## **I. NOTIUNI TEORETICE:**

## *A. CREAREA TABELELOR – COMANDA CREATE TABLE*

\_\_\_\_\_\_\_\_\_\_\_\_\_\_\_\_\_\_\_\_\_\_\_\_\_\_\_\_\_\_\_\_\_\_\_\_\_\_\_\_\_\_\_\_\_\_\_\_\_\_\_\_\_\_\_\_\_\_\_\_\_\_\_\_\_\_\_\_\_\_\_\_\_\_\_

**CREATE TABLE** *nume\_tabelă* **(** *.... definirea câmpurilor şi a tipurilor de date aferente … definirea restricţiilor de integritate* **);**

Definirea restricţiilor – se poate realiza la nivel de câmp (*in-line*) sau la nivelul tabelei (*out-ofline*): Sintaxa generală:

**Constraint** *nume\_restricţie* **tip\_restricţie** *[ (câmpurile cărora li se aplică restricţia)]*

Tipuri de restricţii:

1. Restrictia de tip **PRIMARY KEY**: Constraint *nume\_restricţie* PRIMARY KEY *[ (câmpuri care formează cheia primară)]*

#### **2.** Restricţia de tip **FOREIGN KEY:**

Constraint *nume\_restricţie* FOREIGN KEY *(câmpul cheie externă)* REFERENCES *Tabelă\_părinte (câmp cheie primară)*

**3.** Restricţia de tip **NOT NULL:**

Se defineşte **numai** la nivelul câmpului căruia i se aplică restricţia:

Ex: *nume VARCHAR2(20) NOT NULL*

**4.** Restricţia de tip **UNIQUE:**

Constraint *nume\_restricţie* UNIQUE *[ (câmp cheie unică)]*

**5.** Restricţia de tip **CHECK:**

Constraint *nume\_restricţie* CHECK *[ (condiţie asupra unui câmp)]*

## *B. MODIFICAREA STRUCTURII TABELELOR - COMANDA ALTER*

Realizeaza urmatoarele:

- Modificarea structurii tabelei: ADD, MODIFY, DROP COLUMN, SET UNUSED
- Modificarea restrictiilor de integritate: ADD, MODIFY, DROP, DISABLE CONSTRAINT
- Redenumeste tabela: RENAME

## **ALTER TABLE** *nume\_tabelă*

- **ADD** *(definire câmpuri);*
- **MODIFY** *(redefinire câmpuri existente);*
- **DROP COLUMN** *câmp;*
- **ADD CONSTRAINT** *nume\_restricţie* **TIP\_RESTRICŢIE ….;**
- **DROP CONSTRAINT** *nume\_restricţie;*
- **DISABLE CONSTRAINT** *nume\_restricţie;*
- **ENABLE CONSTRAINT** *nume\_restricţie;*
- **RENAME TO** *nume\_nou\_tabelă;*

# *C. STERGEREA TABELELOR – COMANDA DROP*

\_\_\_\_\_\_\_\_\_\_\_\_\_\_\_\_\_\_\_\_\_\_\_\_\_\_\_\_\_\_\_\_\_\_\_\_\_\_\_\_\_\_\_\_\_\_\_\_\_\_\_\_\_\_\_\_\_\_\_\_\_\_\_\_\_\_\_\_\_\_\_\_\_\_\_

## **DROP TABLE** *nume\_tabelă* **CASCADE CONSTRAINTS;**

## **II. EXERCITII PROPUSE:**

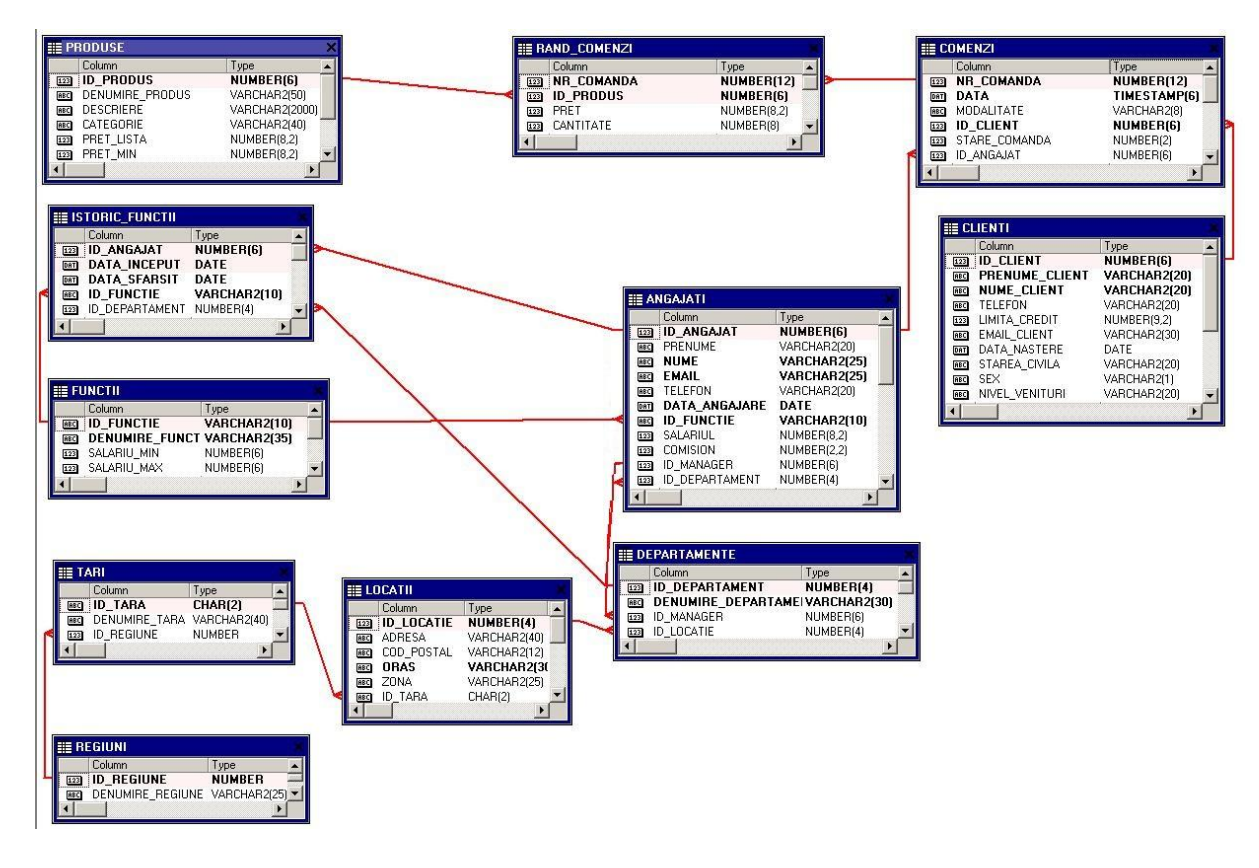

- 1. Sa se creeze tabela regiuni tinandu-se cont de urmatoarele restrictii:
- ID\_REGIUNE: cheie primara.

#### **REGIUNI**

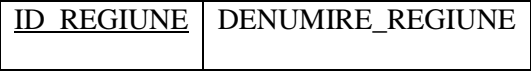

- 2. Sa se creeze tabela tari tinandu-se cont de urmatoarele restrictii:
- ID\_TARA: cheie primara;
- ID\_REGIUNE: cheie externa a tabelei regiuni(id\_regiune).

## **TARI**

**L2**

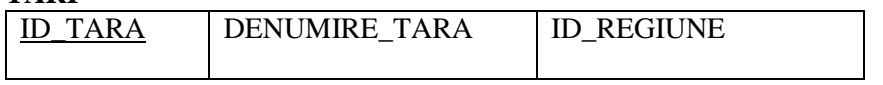

3. Sa se creeze tabela locatii tinandu-se cont de urmatoarele restrictii:

\_\_\_\_\_\_\_\_\_\_\_\_\_\_\_\_\_\_\_\_\_\_\_\_\_\_\_\_\_\_\_\_\_\_\_\_\_\_\_\_\_\_\_\_\_\_\_\_\_\_\_\_\_\_\_\_\_\_\_\_\_\_\_\_\_\_\_\_\_\_\_\_\_\_\_

- ID\_LOCATIE: cheie primara;
- ID\_TARA: cheie externa a tabelei tari(id\_tara);
- ORAS: nu accepta valori de tip null.

## **LOCATII**

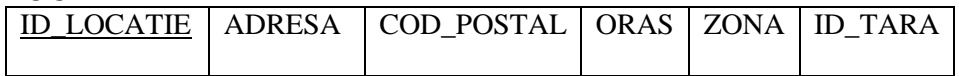

- 4. Sa se creeze tabela departamente tinandu-se cont de urmatoarele restrictii:
- ID\_DEPARTAMENT: cheie primara;
- ID\_LOCATIE: cheie externa a tabelei locatii(id\_locatie).

## **DEPARTAMENTE**

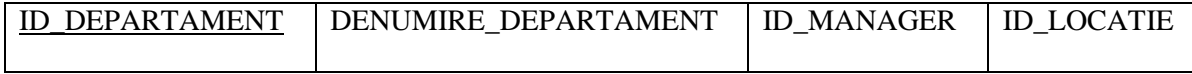

- 5. Sa se creeze tabela functii tinandu-se cont de urmatoarele restrictii:
- ID\_FUNCTIE: cheie primara.

#### **FUNCTII**

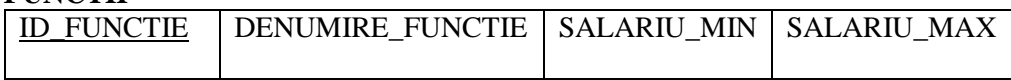

- 6. Sa se creeze tabela angajati tinandu-se cont de urmatoarele restrictii:
- ID\_ANGAJAT: cheie primara;
- EMAIL: nu accepta aceleasi valori;
- ID\_DEPARTAMENT: cheie externa a tabelei departamente (id\_departament);
- ID\_FUNCTIE: cheie externa a tabelei functii (id\_functie);
- ID\_MANAGER: cheie externa a tabelei angajati (id\_angajat);
- DATA\_ANGAJARE: nu accepta valori de tip null;
- EMAIL: nu accepta valori de tip null;
- ID FUNCTIE: nu accepta valori de tip null;
- NUME: nu accepta valori de tip null;
- SALARIUL: nu accepta valori negative.

## **AGAJATI**

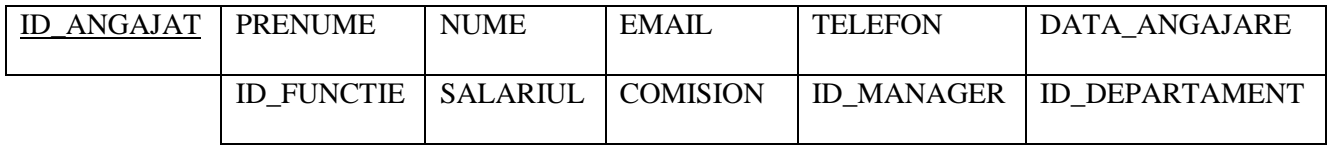

7. Sa se creeze tabela clienti tinandu-se cont de urmatoarele restrictii:

- ID CLIENT: cheie primara;
- LIMITA CREDIT: nu accepta valori mai mari de 5000;
- NUME\_CLIENT: nu accepta valori de tip null;
- PRENUME\_CLIENT: nu accepta valori de tip null.

## **CLIENTI**

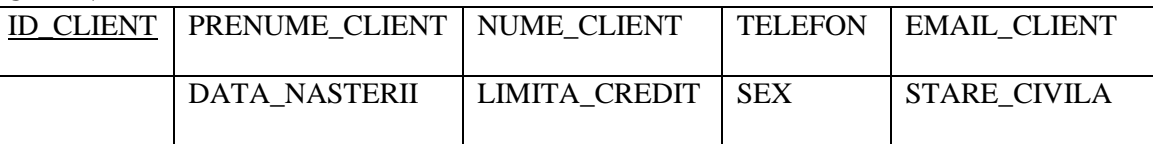

- 8. Sa se creeze tabela comenzi tinandu-se cont de urmatoarele restrictii:
- NR\_COMANDA: cheie primara;
- ID ANGAJAT: cheie externa a tabelei angajati (id angajat);
- ID CLIENT: cheie externa a tabelei client (id client);
- LIMITA CREDIT: nu accepta valori mai mari de 5000;
- DATA: nu accepta valori de tip null;
- ID CLIENT: nu accepta valori de tip null:
- MODALITATE: accepta doar valorile: direct, online.

#### **COMENZI**

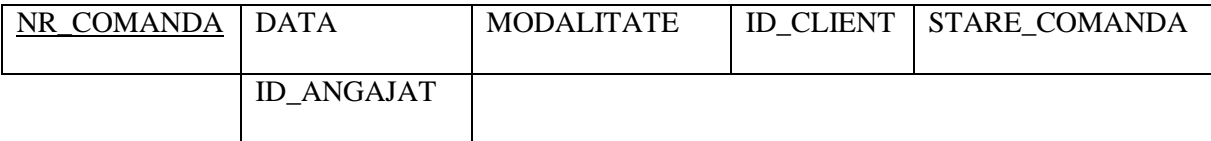

- 9. Sa se creeze tabela istoric\_functii tinandu-se cont de urmatoarele restrictii:
- ID\_ANGAJAT, DATA\_INCEPUT: cheie primara compusa;
- ID\_ANGAJAT: cheie externa a tabelei angajati (id\_angajat);
- ID\_DEPARTAMENT: cheie externa a tabelei departamente (id\_departament);
- ID\_FUNCTIE: cheie externa a tabelei functii(id\_functie);
- DATA INCEPUT: nu accepta valori de tip null;
- DATA SFARSIT: nu accepta valori de tip null;
- DATA\_SFARSIT: nu accepta valori inainte de data\_inceput;
- ID ANGAJAT: nu accepta valori de tip null.

#### **ISTORIC\_FUNCTII**

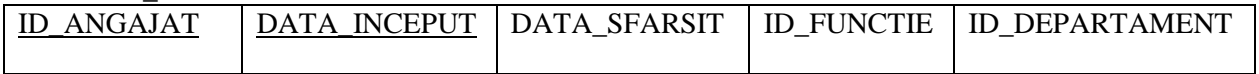

10. Sa se creeze tabela produse tinandu-se cont de urmatoarele restrictii:

- ID\_PRODUS: cheie primara;

## **PRODUSE**

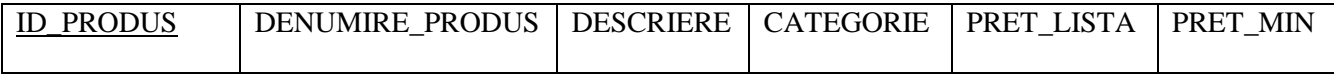

11. Sa se creeze tabela rand\_comenzi tinandu-se cont de urmatoarele restrictii:

- NR\_COMANDA, ID\_PRODUS: cheie primara compusa;
- ID\_PRODUS: cheie externa a tabelei produse (id\_produs);
- NR\_COMANDA: cheie externa a tabelei comenzi (nr\_comanda);
- CANTIATE: poate avea doar valori positive;
- PRET: poate avea doar valori positive.

# **PRODUSE**

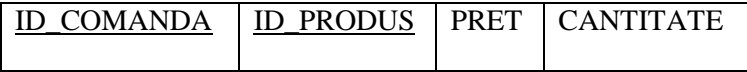

\_\_\_\_\_\_\_\_\_\_\_\_\_\_\_\_\_\_\_\_\_\_\_\_\_\_\_\_\_\_\_\_\_\_\_\_\_\_\_\_\_\_\_\_\_\_\_\_\_\_\_\_\_\_\_\_\_\_\_\_\_\_\_\_\_\_\_\_\_\_\_\_\_\_\_